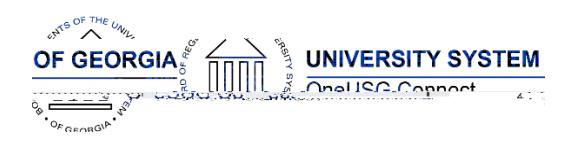

#### **OneUSG Connect**

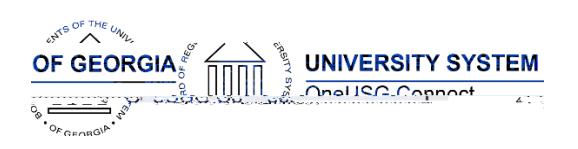

1. 2.2

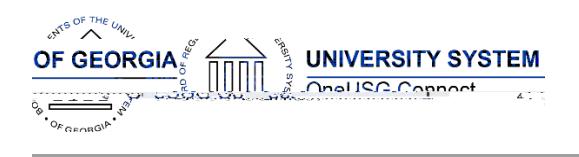

OneUSG Connect

#### **Module Specific Information Absence Management (ABS)**

# **Modifications to Existing Processes**

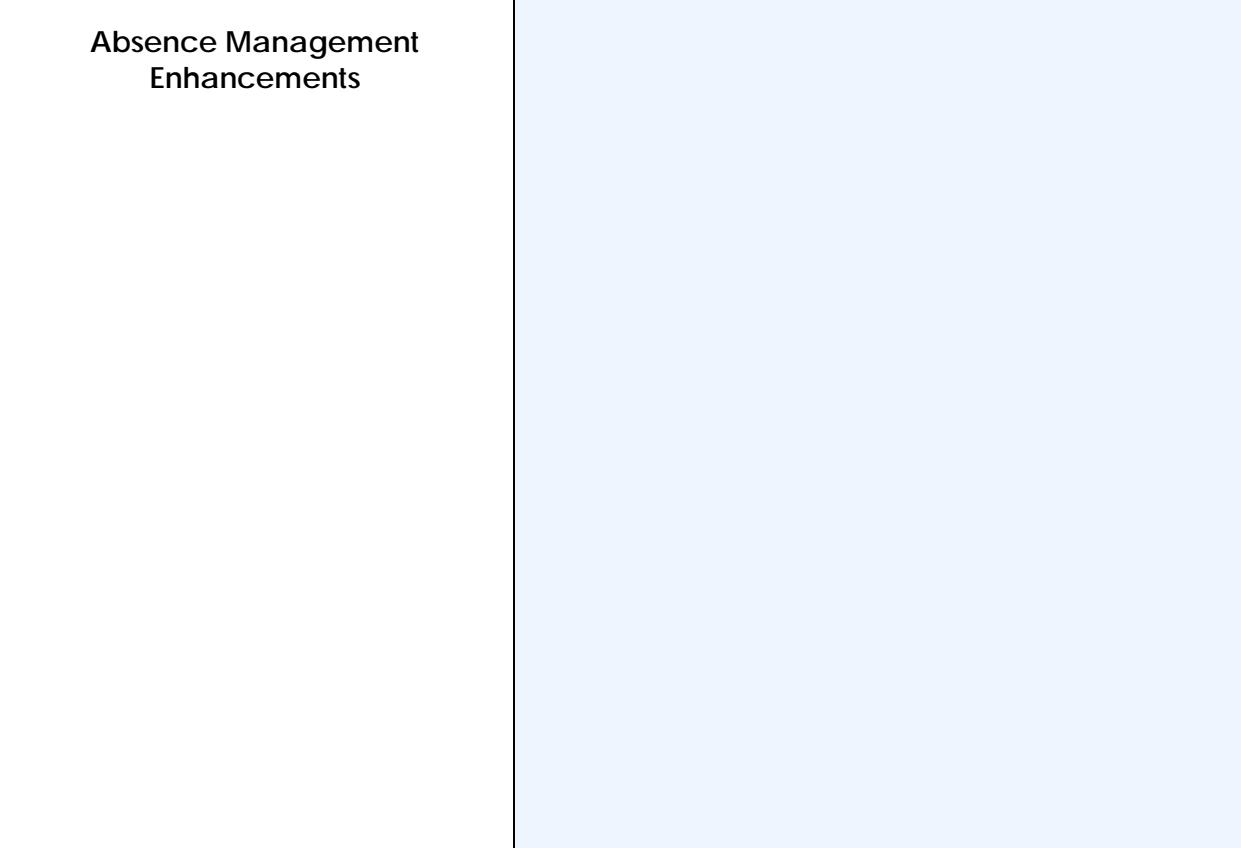

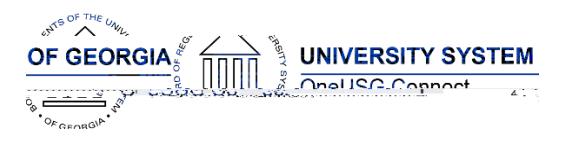

### **Commitment Accounting (CA)**

## **Reports/Queries**

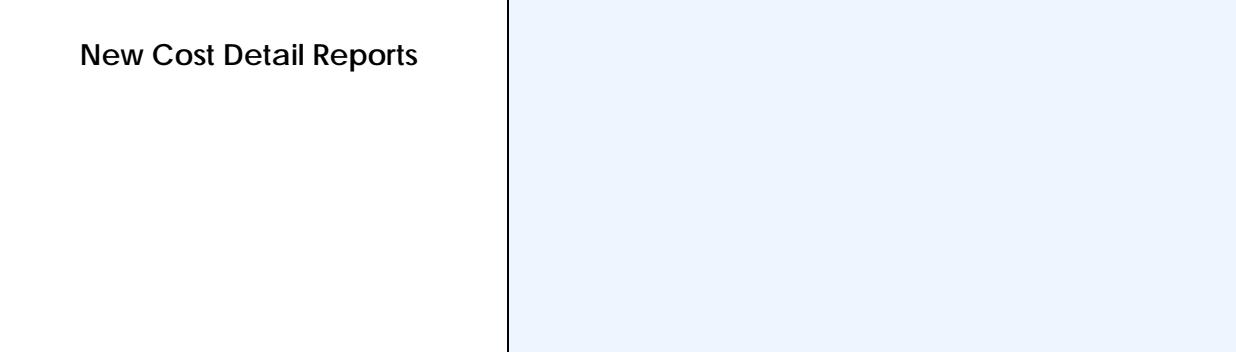

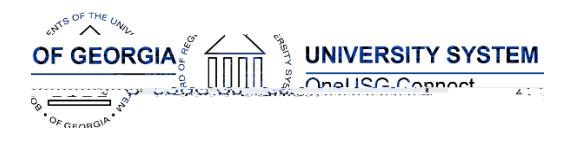

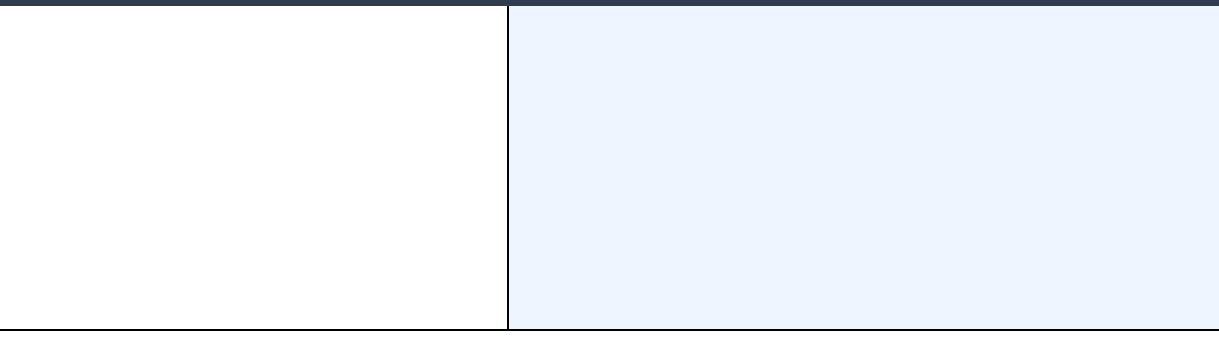

#### **Common Remitter (CR)**

#### **Modifications to Existing Processes**

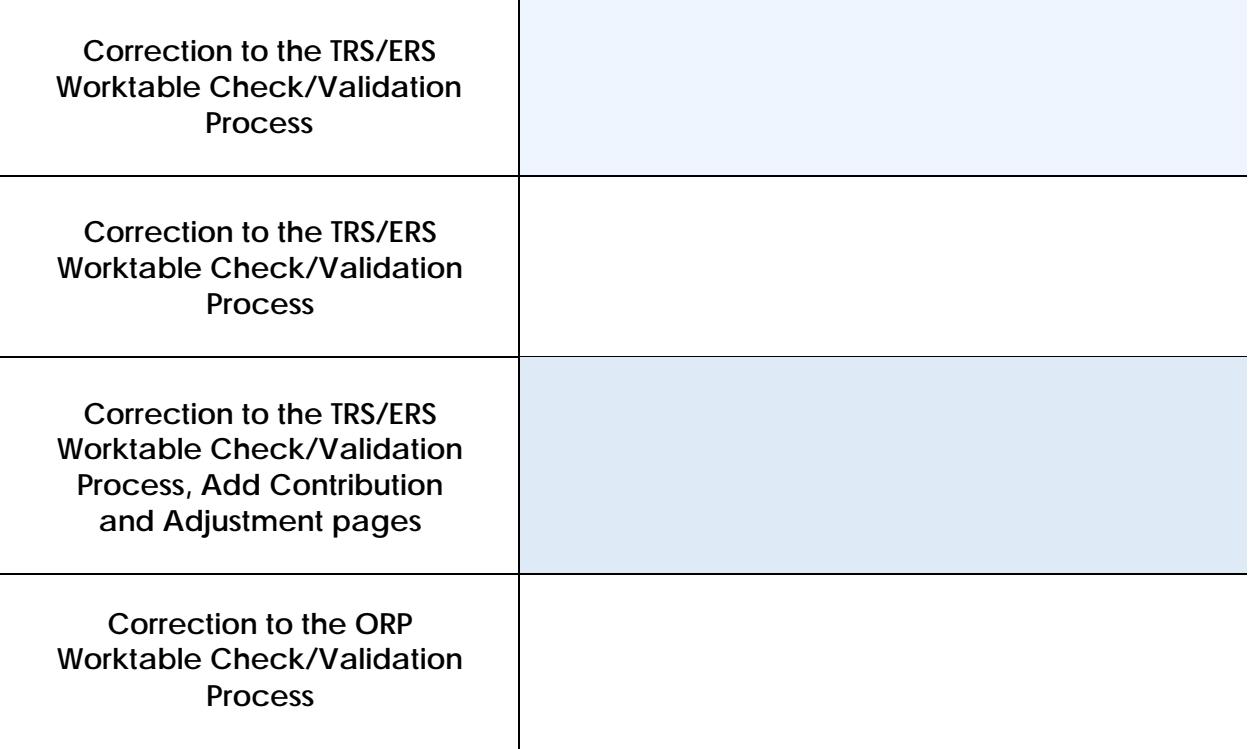

#### **Payroll (PY)**

#### **Modifications to Existing Processes**

**Paysheet Load Enhancements** 

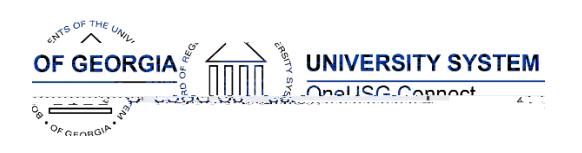

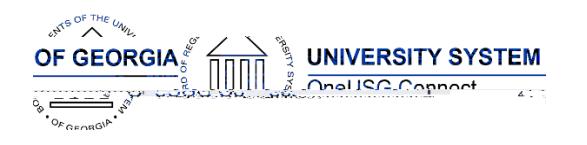

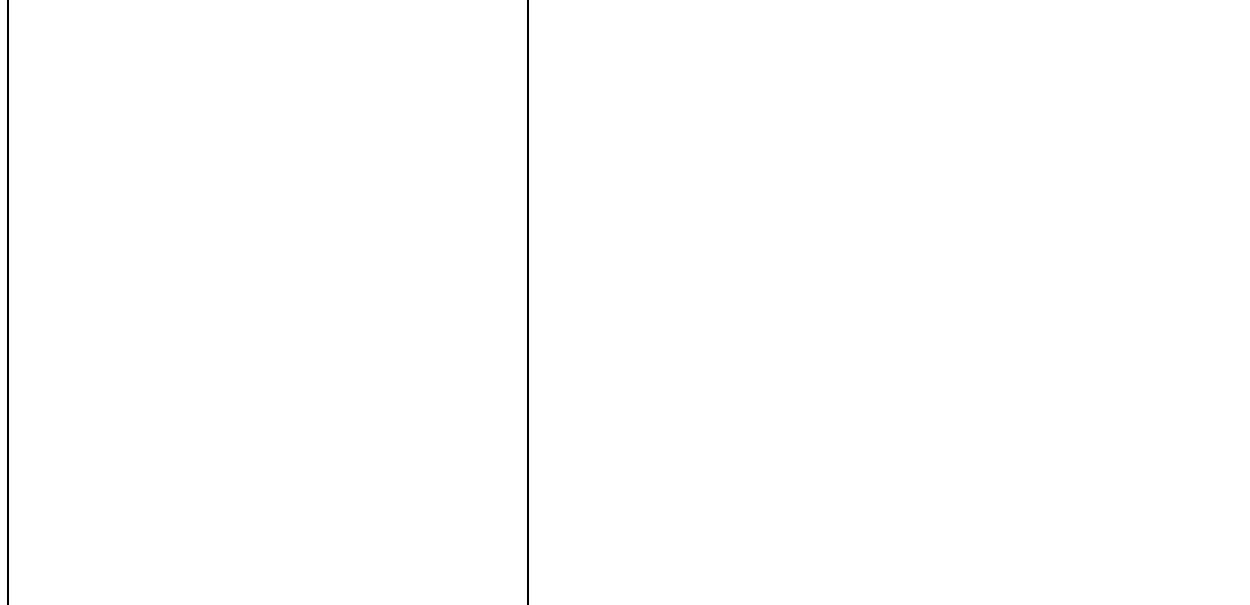

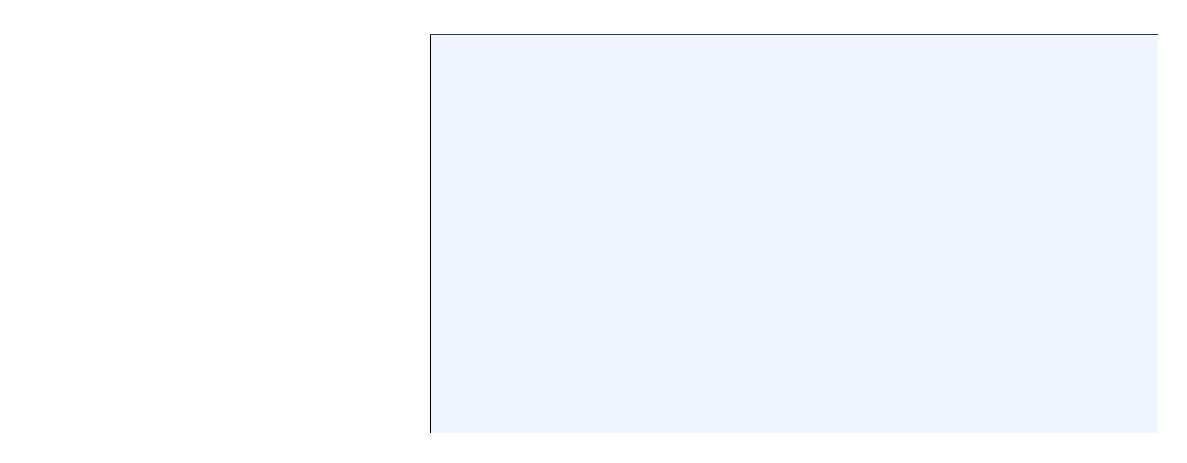

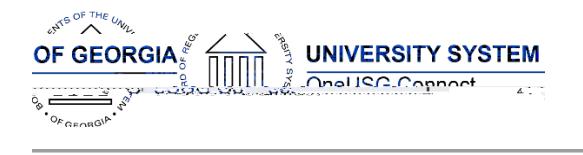

## **Security (SC)**

**Modifications to Existing Processes**

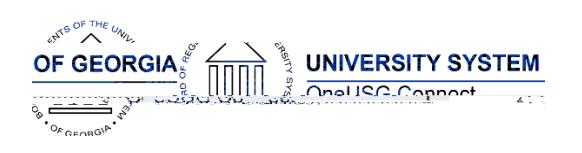

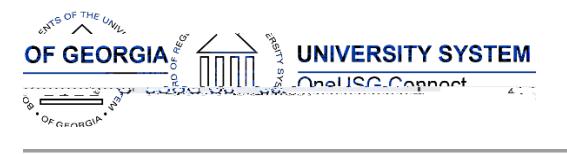

### **Time & Labor (TL)**

### **Modifications to Existing Processes**

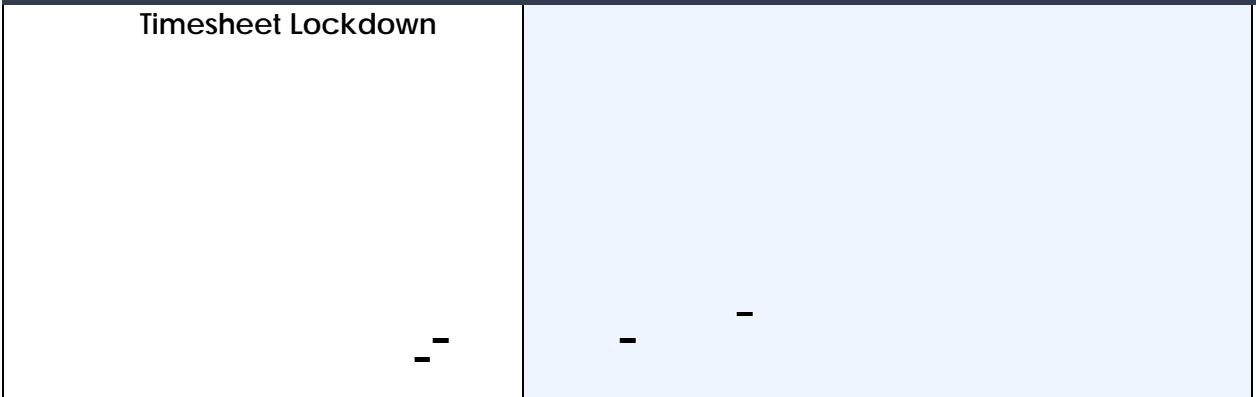

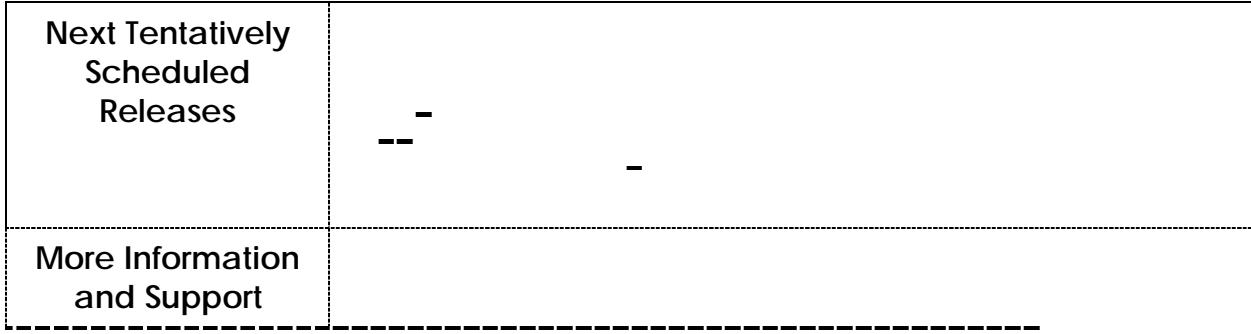

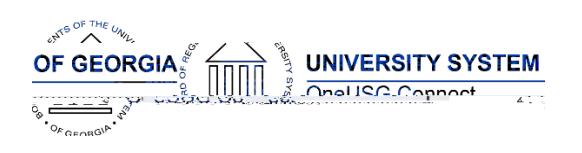